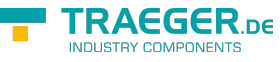

# IOpcRegisterNodesService Members

**Namespace:** Opc.UaFx.Services **Assemblies:** Opc.UaFx.Advanced.dll, Opc.UaFx.Advanced.dll The [IOpcRegisterNodesService](https://docs.traeger.de/en/software/sdk/opc-ua/net/api/opc.uafx.services.iopcregisternodesservice) interface defines the following members.

## <span id="page-0-0"></span>Methods

### <span id="page-0-1"></span>RegisterNodes(IEnumerable<OpcRegisterNode>)

Registers one or more nodes for optimized node access using the specified commands.

### **C#**

OpcNodeIdCollection RegisterNodes(IEnumerable<OpcRegisterNode> commands)

### **Parameters**

commands [IEnumerable<](https://docs.microsoft.com/en-us/dotnet/api/system.collections.generic.ienumerable)[OpcRegisterNode](https://docs.traeger.de/en/software/sdk/opc-ua/net/api/opc.uafx.opcregisternode)>

A sequence of [OpcRegisterNode](https://docs.traeger.de/en/software/sdk/opc-ua/net/api/opc.uafx.opcregisternode) instances to process.

### **Returns**

### [OpcNodeIdCollection](https://docs.traeger.de/en/software/sdk/opc-ua/net/api/opc.uafx.opcnodeidcollection)

A collection of [OpcNodeId](https://docs.traeger.de/en/software/sdk/opc-ua/net/api/opc.uafx.opcnodeid) instances its number and order of items matches the number and order of items in the commands sequence. There is for each command one entry which stores the node identifier requested by that command to use to access the node registered for optimized node access.

### **Exceptions**

### [ArgumentNullException](https://docs.microsoft.com/en-us/dotnet/api/system.argumentnullexception)

The commands sequence or one of its items is a null reference (Nothing in Visual Basic).

### [InvalidOperationException](https://docs.microsoft.com/en-us/dotnet/api/system.invalidoperationexception)

The register nodes service is currently not supported, especially using the commands specified.

### **[OpcException](https://docs.traeger.de/en/software/sdk/opc-ua/net/api/opc.uafx.opcexception)**

The service execution failed upon different circumstances; for more details see exception details. The following issues can lead to that exception: [BadNothingToDo](https://docs.traeger.de/en/software/sdk/opc-ua/net/api/opc.uafx.opcstatuscodemembers#badnothingtodo) and [BadTooManyMatches](https://docs.traeger.de/en/software/sdk/opc-ua/net/api/opc.uafx.opcstatuscodemembers#badtoomanymatches).

### **Remarks**

Known results for the commands specified are:

TRAEGER.DE Söllnerstr. 9 . 92637 Weiden . [info@traeger.de](mailto:info@traeger.de?subject=IOpcRegisterNodesService Members) . +49 (0)961 48 23 0 0

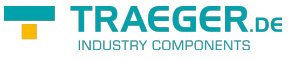

**Status Description** [BadNodeIdInvalid](https://docs.traeger.de/en/software/sdk/opc-ua/net/api/opc.uafx.opcstatuscodemembers#badnodeidinvalid) For more details see [BadNodeIdInvalid](https://docs.traeger.de/en/software/sdk/opc-ua/net/api/opc.uafx.opcstatuscodemembers#badnodeidinvalid).

Servers completely reject register nodes requests if any of the node identifiers passed are structurally invalid.

### <span id="page-1-0"></span>RegisterNodes(OpcRegisterNode[])

Registers one or more nodes for optimized node access using the specified commands.

### **C#**

OpcNodeIdCollection RegisterNodes(params OpcRegisterNode[] commands)

### **Parameters**

commands [OpcRegisterNode\[](https://docs.traeger.de/en/software/sdk/opc-ua/net/api/opc.uafx.opcregisternode)]

An array of of [OpcRegisterNode](https://docs.traeger.de/en/software/sdk/opc-ua/net/api/opc.uafx.opcregisternode) instances to process.

### **Returns**

### **[OpcNodeIdCollection](https://docs.traeger.de/en/software/sdk/opc-ua/net/api/opc.uafx.opcnodeidcollection)**

A collection of [OpcNodeId](https://docs.traeger.de/en/software/sdk/opc-ua/net/api/opc.uafx.opcnodeid) instances its number and order of items matches the number and order of items in the commands sequence. There is for each command one entry which stores the node identifier requested by that command to use to access the node registered for optimized node access.

### **Exceptions**

### [ArgumentNullException](https://docs.microsoft.com/en-us/dotnet/api/system.argumentnullexception)

The commands sequence or one of its items is a null reference (Nothing in Visual Basic).

### [InvalidOperationException](https://docs.microsoft.com/en-us/dotnet/api/system.invalidoperationexception)

The register nodes service is currently not supported, especially using the commands specified.

### **[OpcException](https://docs.traeger.de/en/software/sdk/opc-ua/net/api/opc.uafx.opcexception)**

The service execution failed upon different circumstances; for more details see exception details. The following issues can lead to that exception: [BadNothingToDo](https://docs.traeger.de/en/software/sdk/opc-ua/net/api/opc.uafx.opcstatuscodemembers#badnothingtodo) and [BadTooManyMatches](https://docs.traeger.de/en/software/sdk/opc-ua/net/api/opc.uafx.opcstatuscodemembers#badtoomanymatches).

### **Remarks**

Known results for the commands specified are:

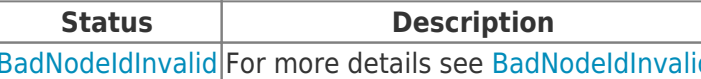

Servers completely reject register nodes requests if any of the node identifiers passed are structurally invalid.

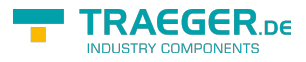

# Table of Contents

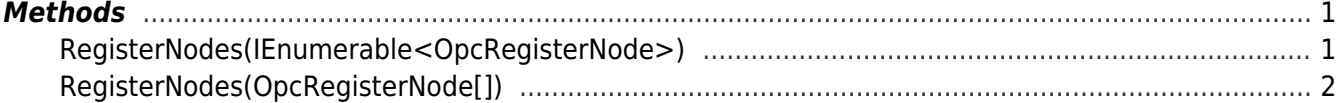

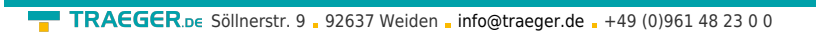

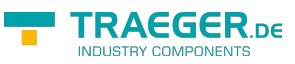